Vít Novotný Markdown 3: Co je nového a co se chystá?

*Zpravodaj Československého sdružení uživatelů TeXu*, Vol. 33 (2023), No. 3-4, 111–124

Persistent URL: <http://dml.cz/dmlcz/151994>

## **Terms of use:**

© Československé sdružení uživatelů TeXu, 2023

Institute of Mathematics of the Czech Academy of Sciences provides access to digitized documents strictly for personal use. Each copy of any part of this document must contain these *Terms of use*.

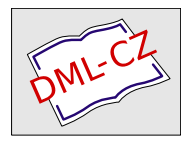

[This document has been digitized, optimized for electronic delivery](http://dml.cz) and stamped with digital signature within the project *DML-CZ: The Czech Digital Mathematics Library* http://dml.cz

Vít Starý Novotný

TEXový balíček Markdown poskytuje posledních osm let rozšiřitelný a formátově agnostický značkovací jazyk. V článku představuji třetí verzi balíčku Markdown a změny, které přináší ve srovnání s verzí 2.10.0. Zaměřuji se na tři hlavní skupiny uživatelů balíčku Markdown. Spisovatelé se dozvědí o nových prvcích, které mohou používat ve svých dokumentech, TEXperti se naučí určovat styl prvků jazyka markdown v různých formátech TEXu a vývojáři nahlédnou pod pokličku správy a vývoje balíčku Markdown a naučí se přidávat podporu pro nové prvky jazyka markdown. Článek je překlad mé přednášky na TUGu 2023 [1; 2].

**Klíčová slova:** Markdown, CommonMark, Lua, TEX, LATEX, OpTEX, Pandoc

# **1 Úvod**

Děkuji a dobré ráno všem! Jmenuji se Vít Starý Novotný a přijel jsem sem ze sousední České republiky oslavit s vámi třetí hlavní verzi balíčku Markdown pro TEX. Kdykoliv mě někdo požádá, abych mu vysvětlil balíček Markdown, přijde mi užitečné zaměřit se na různé cílové skupiny, pro které je balíček určen.

## **1.1 Motivace pro spisovatele**

První a nejdůležitější skupinou jsou autoři.

Během svého bakalářského, magisterského a doktorského studia informatiky jsem používal LATEX pro všechno možné od psaní poznámek a domácích úkolů, prezentací až po psaní krátkých knih, článků v časopisech a svých závěrečných prací. Avšak pouze nejjednodušší texty jsou napsány naráz. U většiny textů je třeba první verzi upravit, znovu si ji přečíst, přemyšlet o ní, přeorganizovat ji, a to často několikrát, než je připravena pro veřejnost.

Během let jsem zjistil a jiní uživatelé mi také potvrdili [3], že LAT<sub>EX</sub> je sice relativně snadný pro zápis, ale je těžko čitelný a obtížně se o něm přemýšlí. V akademickém světě se s tímto tématem pojí určitá míra "siláctví" ze strany autorů, kteří jsou hrdí na svou schopnost číst LATEX. Avšak podle mého se hodně úsilí promarní na zbytečnou kognitivní zátěž způsobenou čtením a úpravami kódu místo toho, aby se autoři soustředili na to, co by mělo být jejich hlavním cílem: samotný text dokumentu.

Během svého magisterského studia jsem začal učit univerzitní kurz o digitální produkci dokumentů, což je široké a fascinující téma, jak asi všichni souhlasíme,

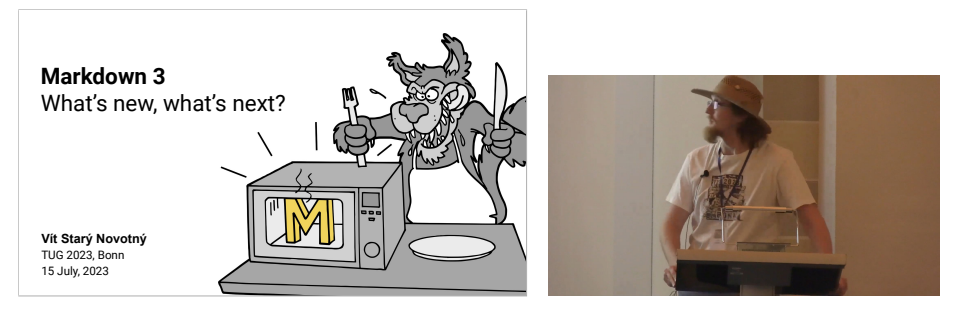

Obrázek: Přednáškové slajdy (vlevo) [1] a videozáznam přednášky (vpravo) [2].

a zamiloval jsem se do odlehčených značkovacích jazyků, které používají interpunkci k označení struktury a které jsou snadno čitelné i zapisovatelné. Markdown byl významným odlehčeným značkovacím jazykem, široce používaným pro blogování, v "kecálcích", na online diskusních fórech a pro dokumentaci softwaru. Díky svému zájmu o markdown, stejně jako svým dalším zájmům o LuaTEX nebo návrh kompilátorů a díky výjimečnému množství volného času jsem se rozhodl podat své univerzitě návrh projektu, který by umožnil autorům používat markdown místo LATEXu.

Projekt byl schválen a dostal jsem grant, který mi umožnil pracovat na balíčku Markdown pro TEX během studia. Od té doby uplynulo osm let a balíček Markdown dozrál do bodu, kdy autoři mohou s důvěrou používat markdown k psaní složitých textů obsahujících tabulky, obrázky, seznamy, poznámky pod čarou a další prvky, a vytvářet tak krásné dokumenty pomocí T<sub>E</sub>Xu.

V této prezentaci se autoři dozvědí o nových prvcích jazyka markdown, které mohou používat ve svých dokumentech.

## **1.2 Motivace pro TEXperty**

Dokonce i v LATEXu, kde mnoho autorů přepíná mezi dvěma rolemi autora a programátora, často dochází k dělbě práce, kdy vydavatel najme TEXperta, který připraví šablonu podle designové specifikace, a tuto šablonu pak autoři používají k vytváření dokumentů pro vydavatele.

Pro TEXperta je balíček Markdown pro TEX důležitým nástrojem, který zvyšuje jeho hodnotu na trhu práce. Je to proto, že balíček Markdown byl navržen jako bílá skříňka, která umožňuje definovat všechny aspekty markdownu pomocí TEXových maker až po jednotlivé prvky, jako jsou nadpisy, hypertextové odkazy a poznámky pod čarou [4]. Tím pádem může expert vytvořit šablonu a poté přidat další kód, který zajistí, že z markdownu vznikne výstup, který je v souladu se šablonou.

Balíček Markdown pro TEX navíc podporuje nejen LATEX, ale také plain TEX, ConTEXt a další formáty. To dále zvyšuje význam balíčku Markdown pro TEX jako společného rozhraní, podobně jako je tomu u TikZu, explu a dalších rozhraní, která jsou k dispozici v různých formátech TEXu.

V této prezentaci se TEXperti dozvědí, jak mohou stylovat prvky jazyka markdown v různých formátech T<sub>E</sub>Xu.

## **1.3 Motivace pro softwarové vývojáře**

Kromě autorů a TEXpertů jsou zde také vývojáři softwaru, kteří přispívají do svobodných softwarových projektů, jako je balíček Markdown, aby se vzdělávali a zkoušeli sami sebe, sbírali odměny za nevyřešené problémy a účastnili se správy a údržby projektů.

Pro vývojáře představuje balíček Markdown pro TEX jedinečnou výzvu. Heterogenní a vrstvený kód ve více než šesti různých programovacích jazycích obsahuje lekce ze systémové architektury, návrhu kompilátorů a digitální typografie s několika rozhraními a s vazbami na externí nástroje, jako jsou Pandoc, Graphviz a další. Vývojáři se buďto mohou soustředit na jeden z mnoha různých modulů, které odpovídají jejich kvalifikaci, nebo mohou kombinovat své dovednosti a čelit složitějším výzvám, které ovlivňují větší část heterogenního celku, jímž je balíček Markdown.

V této prezentaci se vývojáři dozvědí o implementačních detailech balíčku Markdown a jeho správě. Dále se také dozvědí, jak mohou vyvíjet syntaktická rozšíření, která přidávají podporu pro nové prvky jazyka markdown požadované autory a vydavateli [5, sekce 2.2].

## **1.4 Obsah**

V první části své prezentace se zaměřím na nové funkce balíčku Markdown, které byly vyvinuty v posledních dvou letech. Mezi ně patří: 1) implementace standardu CommonMark, která usnadní export dokumentů napsaných pro balíček Markdown do různých procesorů markdownu, 2) prvky jazyka markdown podporované balíčkem Markdown, 3) externí vazby a nové formáty TEXu, které nyní podporujeme, 4) nové balíčky pro TEX a jazyk Lua, které byly odděleny od balíčku Markdown, protože jsou obecně užitečné i mimo balíček Markdown. První část uzavřu informacemi o správě balíčku Markdown.

Ve druhé části své prezentace se zaměřím na budoucnost balíčku Markdown pro TEX. Nejprve představím plán směřující k stabilní verzi 3.0 balíčku Markdown v následujících měsících a poté posluchače seznámím s plánovanými funkcemi a správou balíčku po verzi 3.0.

## **2 Co je nového?**

Nejprve se podívejme na některé z nových funkcí balíčku Markdown, které můžete používat již dnes.

## **2.1 Podpora standardu CommonMark**

Jazyk markdown byl vyvinut v roce 2004 Johnem Gruberem jako program v Perlu, který převádí text v jazyce markdown na webové stránky v jazyce HTML. Tento program obsahoval textový popis jazyka markdown.

Když jazyk nabral na popularitě, vznikly další implementace včetně balíčku Markdown pro TEX, které se chovaly odlišně v některých specifických případech, jež nebyly pokryty Gruberovým popisem jazyka markdown a které dávaly matoucí výsledky v původní implementaci v Perlu.

Aby se předešlo další fragmentaci a aby se zlepšila interoperabilita mezi nástroji, standardizační snaha vedená Jeffem Atwoodem a Johnem MacFarlanem vedla ke vzniku standardu CommonMark, který jednoznačně definuje jazyk markdown.

Ve své bakalářské práci můj student Andrej Genčur z Masarykovy univerzity v České republice implementoval standard CommonMark do balíčku Markdown [6]. Implementace je k dispozici v alfa verzi 3.0 balíčku Markdown, kterou si můžete stáhnout v digitálním repozitáři balíčku Markdown; zatím ne na CTANu, o tom řeknu více později.

Tato změna umožňuje autorům vytvářet text v markdownu, který lze snadno používat napříč různými implementacemi CommonMarku nebo ho převádět na jiné dialekty markdownu a na další značkovací jazyky, které může požadovat vydavatel.

## **2.2 Nová syntaktická rozšíření**

Ačkoli CommonMark poskytuje silný základ pro psaní dokumentů v markdownu, mnohé užitečné prvky, jako jsou tabulky, poznámky pod čarou a citace, v něm nejsou zahrnuty. Proto balíček Markdown pro TEX poskytuje syntaktická rozšíření, která autorům umožňují tyto prvky zapisovat.

#### 2.2.1 Metadata

Zatímco markdown lze použít k napsání hlavního textu dokumentu, není vhodný pro označení strukturovaných metadat, jako je název, jména autorů nebo abstrakt dokumentu.

yaml je formát pro serializaci dat, který je nadmnožinou json a jenž poskytuje způsob, jak označit metadata dokumentu, který je snadno čitelný a zároveň

snadno zapisovatelný. Několik implementací markdownu včetně balíčku Markdown podporuje propojení markdownu s yamlem, což umožňuje autorům kombinovat metadata dokumentu a text dokumentu v jednom zdrojovém souboru.

TEXperti mohou definovat význam různých prvků yamlu, jako je název, autoři dokumentu a rok vydání [7, sekce 2.1; 5, sekce 2.1]. To umožňuje vydavatelům specifikovat, jaká metadata by měla být autory poskytnuta a jak by měla být formátována.

## 2.2.2 Atributy

V těžkopádnějších značkovacích jazycích, jako je xml, mohou autoři připojit k prvkům atributy s doplňujícími informacemi, jako jsou například identifikátory sekcí pro křížové odkazy, třídy, které poskytují různé formátování pro stejný xml prvek, nebo hodnoty, které specifikují rozměry obrázku.

Několik implementací markdownu včetně balíčku Markdown umožňuje autorům připojit k prvkům jazyka markdown atributy. TEXperti mohou opět definovat formátování různých atributů na základě požadavků vydavatele a autorů [8].

## 2.2.3 Hybridní značkování

V komplexních dokumentech autoři často napíšou 90 % textu v markdownu, ale pro zbývajících 10 % potřebují použít TEX, například pro složité tabulky, obrázky a matematiku. Proto balíček Markdown vždy umožňoval autorům ukončit blok textu v jazyce markdown a v libovolném bodě se přepnout do T<sub>E</sub>Xu.

Aby bylo možné upravit dělení slov nebo rozestupy a zapisovat TEXová makra uvnitř odstavců, balíček Markdown vždy poskytoval možnost zapnout tzv. *hybridní režim*, který umožňuje autorům volně kombinovat TEX s markdownem. Zapnutí hybridního režimu ale mění jazyk markdown, což činí dokumenty méně interoperabilními. Hybridní režim je ale natolik užitečný, že je ve většině šablon zapnutý, což považujeme za problém. Abychom autory odradili od používání hybridního režimu, připravili jsme tři syntaktická rozšíření, která neovlivňují interoperabilitu.

Autoři mohou označit tzv. *surové bloky* a také *surové úryvky*, které jsou interpretovány jako kód v TEXu. Další možností je umístit velké bloky kódu v TEXu do samostatného souboru a zahrnout je do dokumentu v jazyce markdown jako externí zdroj. [9] A pro matematiku mohou autoři také povolit syntaktické rozšíření, které jim umožní volně psát TEXové příkazy a další znaky mezi dolarovými znaménky a mezi znaky s lomítkem [10, sekce 2.3.1.38].

#### 2.2.4 Další syntaktická rozšíření

Několik implementací markdownu včetně balíčku Markdown také poskytuje podporu pro další syntaktická rozšíření, která umožňují autorům psát následující

prvky v jejich dokumentech: úkoly, *důrazná zalomení řádků* (anglicky *emphatic line breaks*), horní a dolní indexy a přeškrtnutí [7, sekce 1; 5, sekce 1]. Pro každý z těchto prvků mohou TEXperti definovat formátování na základě požadavků vydavatele.

## **2.3 Nové formáty TEXu**

Aby byl balíček Markdown užitečnější, byla nedávno přidána podpora pro nové formáty, nejen plain TEX, LATEX a ConTEXt.

Nové formáty podporované balíčkem Markdown jsou TEX4ht, který autoři mohou použít k vytváření webových stránek místo PDF dokumentů pro tisk, a také OpT<sub>EX</sub>, což je minimalistický formát založený na plain T<sub>EX</sub>u. OpT<sub>EX</sub> TEXpertům poskytuje mnoho funkcí větších formátů, jako je vestavěný výběr písma, podpora bibliografie, zvýraznění syntaxe v kódu, hypertextové odkazy a další.

Pokud chcete nové formáty vyzkoušet, existují vzorové soubory, které si můžete stáhnout a vysázet [11].

## **2.4 Vazba na konverzní program Pandoc**

Už několikrát jsem zmínil nástroj Pandoc. Pandoc je nástroj pro konverzi dokumentů, který umožňuje převod mezi desítkami formátů dokumentů včetně různých formátů T<sub>EX</sub>. Pandoc ale produkuje surový kód pro T<sub>EX</sub>, což komplikuje změnu vzhledu jednotlivých prvků textu bez ručních úprav výstupu Pandocu.

Ve své bakalářské práci můj student Dominik Rehák vyvinul propojení mezi balíčkem Markdown a nástrojem Pandoc [12]. Toto propojení umožňuje autorům psát jejich dokumenty v textovém procesoru, jako je Microsoft Word, a poté vysázet své dokumenty prostřednictvím balíčku Markdown, jako by byly napsány v markdownu, což umožňuje využití existujících šablon pro balíček Markdown.

#### **2.5 Dceřiné softwarové balíčky Markdownu**

Balíček Markdown implementuje mnoho užitečných funkcí a některé jsou dostatečně obecné na to, aby mohly být od balíčku odděleny a poskytnuty uživatelům jako balíčky samostatně.

Jak jsem již zmínil, balíček Markdown umožňuje autorům psát metadata dokumentu pomocí jazyka yaml. Dříve byla podpora yamlu poskytována externí knihovnou tinyyaml v jazyce Lua, která byla distribuována jako součást balíčku Markdown. Díky přispěvateli jménem Zeping Lee je nyní tinyyaml dostupná jako nezávislá knihovna na CTANu [13].

Za druhé, ačkoli balíček Markdown používá pod kapotou jazyk Lua, funguje bezproblémově s T<sub>E</sub>Xovými stroji, jako jsou pdfT<sub>E</sub>X a X<sub>7</sub>T<sub>E</sub>X. Schopnost provádět kód v jazyce Lua s jakýmkoli T<sub>E</sub>Xovým strojem je nyní poskytována jako součást balíčku lt3luabridge psaného v jazyce expl3, který je také dostupný na ctanu [14].

## **2.6 Komunikace a správa projektu**

Před osmi lety, když jsem začal s vývojem balíčku Markdown, rozhodoval jsem o veškerém jeho dalším směřování. Dnes se na vývoji podílí řada autorů, TEXpertů a vývojářů.

Dříve veškerá komunikace probíhala na GitHubu, který je sice vhodný pro vývojáře, ale je již méně vstřícný k autorům. Proto jsme nedávno přidali místnosti na Discordu a Matrix.org [15; 16], což jsou diskusní sociální sítě, kde mohou autoři, TEXperti a vývojáři diskutovat o svých problémech a o budoucnosti balíčku Markdown.

## **3 Co se chystá?**

Nyní se krátce podíváme na některé funkce balíčku Markdown, které plánujeme v blízké budoucnosti.

## **3.1 Stabilní verze 3.0.0**

Koncem června jsme vydali první veřejnou alfa verzi Markdownu 3.0, kterou si můžete stáhnout na GitHubu. Stabilní vydání Markdownu 3.0 plánujeme na září<sup>1</sup> a vydání na CTANu plánujeme před vydáním T<sub>E</sub>X Live 2024, aby všechny verze TEX Live 2023, bez ohledu na to, kdy jste je nainstalovali, stále obsahovaly Markdown 2. To považujeme za odpovědné a rozumné rozhodnutí, protože změny mezi Markdownem 2 a 3 jsou značné. O tom si řekneme více později.

#### 3.1.1 Otevřené problémy

Prvním důvodem, proč je aktuální vydání Markdownu 3.0 označeno jako alfa verze, je několik otevřených problémů.

Konkrétně: implementace CommonMarku způsobila úniky paměti [18]. Tyto úniky byly narychlo opraveny v alfa verzi, ale před stabilním vydáním bude potřeba řádná oprava.

Implementace CommonMarku také šestinásobně zvýšila počet jednotkových testů [19], což způsobilo problémy s výkonností naší služby pro průběžnou integraci. V alfa verzi jsme dočasně snížili počet testovaných TEXových strojů, což mohlo způsobit, že jsme přehlédli některé regrese v dalších TEXových strojích. Proto musíme jednotkové testy urychlit, obnovit plné testování a zjistit, zda byly v mezičase zavedeny nějaké regrese, a až poté vydat stabilní verzi 3.0.

Dalším problémem je implementace atributů v balíčku Markdown, která je mírně nekompatibilní s jinými implementacemi, jako je Pandoc [20], což opravíme v příštích dvou měsících ještě před stabilním vydáním.

<sup>1</sup>Verze 3.0.0 balíčku Markdown vyšla již 25. srpna 2023 [17] a zahrnuje všechny opravy a změny, které popisuji v sekcích 3.1.1 a 3.1.2.

#### 3.1.2 Nová syntaktická rozšíření

Kromě otevřených problémů je dalším důvodem, proč je aktuální vydání Markdownu 3.0 označené jako alfa verze, také množství plánovaných funkcí, které ještě nebyly implementovány.

První z těchto funkcí je syntaktické rozšíření, které autorům umožní psát atributy nejen vedle obrázků, ale také vedle tabulek [21]. To považujeme za velmi užitečné pro autory, kteří potřebují na své tabulky odkazovat z textu.

Další funkcí jsou tzv. *bohaté TEXové odstavce* [22]. Jak si možná vzpomenete, jazyk markdown byl původně vyvinut jako preprocesor pro psaní webových stránek v HTML a v HTML blokové prvky, jako jsou seznamy, vždy ukončují odstavec. Typograf však může seznam použít jako způsob, jak vysázet výčet uprostřed věty, a takový seznam by neměl odstavec ukončit. Ve většině TEXových formátů, jako je LATEX, můžete takový seznam napsat vynecháním prázdného řádku za seznamem. Naše syntaktické rozšíření umožní autorům udělat totéž v markdownu. Vynecháním prázdného řádku mohou autoři naznačit, že konec blokového prvku, jako je seznam, by neměl ukončit aktuální odstavec, podobně jako je to možné v T<sub>E</sub>Xu.

#### 3.1.3 Průvodce migrací z Markdownu 2

Pokud se chystáte vyzkoušet alfa verzi Markdownu 3, což doporučujeme, a pokud jste dlouhodobými uživateli Markdownu 2, měli byste vědět, že některé zastaralé funkce byly v Markdownu 3 odstraněny.

Konkrétně jsme odstranili volbu hardLineBreaks, která dříve způsobila, že všechna zalomení řádků v markdownovém zdrojovém textu vytvořila zalomení řádku ve výstupu, což je užitečné například při sazbě poezie. V Markdownu 3 však všechna zalomení řádků v markdown textu vytvářejí TEXové makro měkkého zalomení, které ve výchozím nastavení nevytváří žádný viditelný výstup, ale může být předefinováno TEXpertem tak, aby na výstupu vytvořilo například zalomení řádku nebo něco docela jiného.

Dále jsme přejmenovali několik prvků tak, aby názvy lépe označovaly sémantiku prvků a nezávisely na tom, jak jsou prvky běžně formátovány. Mezi zasažené prvky patří například poznámky pod čarou, které byly přejmenovány na poznámky, a vodorovné čáry, jež byly přejmenovány na tematické zlomy.

Pokud máte existující šablonu pro Markdown 2, která používá některé ze zastaralých funkcí, můžete buďto použít TFX Live 2023 s nezměněnou šablonou, nebo můžete distribuovat Markdown 2 společně s nezměněnou šablonou a používat TEX Live 2024 a jeho novější verze, nebo si můžete najmout TEXperta, který vám s ochotou aktualizuje vaši šablonu z Markdownu 2 na Markdown 3.

#### **3.2 Budoucí rozvoj**

Po stabilním vydání Markdownu 3 máme v plánu ještě několik dalších funkcí.

## 3.2.1 Implicitní identifikátory sekcí

Autoři se mohou těšit na nová syntaktická rozšíření, která jim umožní automaticky generovat identifikátory sekcí pro křížové odkazy [23; 24].<sup>2</sup>

## 3.2.2 Řízení horizontálního členění textu

V současnosti mohou autoři vždy psát více odstavců textu a používat blokové prvky, jako jsou seznamy a obrázky. V některých situacích to však nemusí být žádoucí. TEXpert může například vytvořit šablonu, která použije markdown dokument poskytnutý autorem k vygenerování hlavičky a patičky dokumentu; zde je žádoucí, aby autor mohl psát pouze řádkové prvky.

Proto plánujeme možnost ovládat povolenou úroveň obsahu v markdownu: \markdownInput[contentLevel = inline]{obsah-hlavičky-dokumentu.md} Dále plánujeme přidat TEXový příkaz \markinline, který umožní autorům, kteří stále upřednostňují TEX, používat řádkové prvky jazyka markdown uprostřed TEXového odstavce, aby se seznámili se syntaxí markdownu a možná dokonce zlepšili čitelnost svých dokumentů [26]:

TEXový odstavec s \markinline|[hypertextovým odkazem](http://...)|.

## 3.2.3 Vestavěná podpora formátu OpT<sub>E</sub>X

Jak jsem již zmínil, balíček Markdown již podporuje formát OpTEX. Tato podpora je ale v současnosti obsažena pouze v ukázkovém dokumentu spolu s textem ukázkového dokumentu. V budoucnu bychom chtěli podporu OpTEXu přesunout do samostatného modulu, který by autoři a TEXperti mohli jednoduše importovat do svých dokumentů [27].

3.2.4 Vestavěná podpora generického TEXového výstupu v Pandocu

Také jsem zmínil, že můj student Dominik Rehák vyvinul propojení mezi balíčkem Markdown a nástrojem Pandoc, což umožňuje sázet dokumenty v různých formátech prostřednictvím balíčku Markdown. Tato implementace je však pouze ověřením koncepce v jazyce Lua. V budoucnu bychom chtěli přidat plnohodnotnou implementaci v jazyce Haskell přímo do kódu nástroje Pandoc, což jsem již předběžně probral s hlavním vývojářem Pandocu, Johnem MacFarlanem a dalšími.

## 3.2.5 Víceformátová témata

Ačkoli je nejlepší používat šablonu vyvinutou TEXpertem, balíček Markdown poskytuje výchozí formátovací definice pro většinu prvků, které autoři mohou použít jako výchozí bod. Tyto výchozí definice jsou však často nedostačující a také zaplevelují kód balíčku Markdown.

V současnosti mohou TEXperti používat koncept témat [28] při vývoji šablon pro balíček Markdown v LATEXu a v budoucnu plánujeme přidat podporu témat všem podporovaným formátům tak, aby jedno téma mohlo mít více formátovacích

<sup>2</sup> Implicitní identifikátory sekcí jsou součástí baličku Markdown od verze 3.2.0 z 21. října 2023 [25].

definic pro různé TEXové formáty [29]. S pomocí této nové technologie plánujeme vytvořit jedno výchozí téma, které by zahrnovalo všechny výchozí formátovací definice balíčku Markdown, a toto téma by pak bylo spravováno odděleně od balíčku Markdown. To by umožnilo serióznější implementaci než to, co máme nyní: nedokonalé zástupné definice vynucené nepřítomností šablony.

3.2.6 Mailing list a decentralizovaná správa

Jak jsem již zmínil, používáme nyní diskusní sociální sítě, na kterých hovoříme o budoucnosti balíčku Markdown. Mnoho diskusí týkajících se TEXu však probíhá na mailing listech. Proto bychom v budoucnu chtěli vytvořit mailing list pro balíček Markdown.

A pokud balíček Markdown a jeho uživatelská základna dále poroste, budeme muset prozkoumat některé možnosti pro decentralizovanější správu, aby rozhodování neprobíhalo jen na diskusních sociálních sítích a v mé hlavě, ale abychom měli systém hlasování, který by umožňoval rozhodovat o nových funkcích balíčku Markdown transparentnějším způsobem.

# **4 Závěr**

Co říci závěrem? V této přednášce jsme si představili nové a plánované funkce balíčku Markdown pro TEX z pohledu tří zainteresovaných stran: autorů, TEXpertů a vývojářů. Slovy Petra Sojky a Johna Lennona bych chtěl říci: Prosím, vše, co říkáme, je "dejte markdownu šanci!"

Doufám, že jste přednášku shledali zajímavou, a rád zodpovím veškeré vaše otázky buď nyní, během přestávky na kávu, nebo v průběhu konference. Děkuji!

# **5 Dotazy publika**

*Moderátor: Děkuji. Plánujete umožnit konverzi ze souboru .md na soubor .tex?*

Jaký druh souboru? Soubor .tex?

*Moderátor: Napíšete soubor .md pro markdown a můžete jej konvertovat na tištěnou verzi pomocí TEXu. Můžete jej konvertovat na soubor .tex?*

Ano, balíček Markdown poskytuje rozhraní pro příkazový řádek, které můžete použít k převodu souboru .md na mezireprezentaci pomocí TEXových maker a s tou pak můžete dále nakládat, jak uznáte za vhodné.

*Moderátor: Dobře. Jsou zde nějaké otázky?*

*Michael Schlüter: Upřímně řečeno, jsem trochu skeptický. Opravdu potřebujete další značkovací jazyk? LATEX je již dobře definovaný jazyk, ale někteří lidé říkají: "Ó, to je pro mě příliš složité, potřebuji něco jednoduššího." Ale čím více funkcí přidáte do svého značkovacího jazyka, tím menší je tato výhoda. A jsou dvě mřížky*

*opravdu čitelnější než například příkaz pro sekci? A spousta dalších problémů. Čím více speciálních znaků definujete, tím více nepříjemných překvapení připravíte uživatelům, protože najednou má speciální znak speciální význam místo toho, aby byl převzat doslovně. Takže vidím spoustu problémů s dalším značkovacím jazykem, více problémů než výhod, což je spíše poznámka než otázka.*

Dobře, nejsem si jistý, co přesně byla otázka. Odpovím na některé body, které jste zmínil.

V LAT<sub>E</sub>X<sub>u</sub> existuje koncept jazyka pro značkování dokumentů. LAT<sub>E</sub>X<sub>2ε</sub> je jedním možným značkovacím jazykem, ale projekt IATFX předpokládá, že bude existovat více značkovacích jazyků, které autoři mohou používat a které budou nezávislé na LATEXovém backendu. Takže to všechno bude LATEX, ale autoři mohou používat různé značkovací jazyky. Myslím si tedy, že myšlenka přidání dalších značkovacích jazyků je součástí étosu projektu LATEX.

Také jste zmínil speciální znaky, které mohou způsobit problémy. Když sázíme text v jazyce markdown, přepneme kategorie znaků, takže by to neměl být problém. A kategorie přepneme zpět, kdykoliv se objeví surový blok, kde používáte svá vlastní T<sub>E</sub>Xová makra, čili by to uživatelům nemělo působit žádné potíže.<sup>3</sup>

*Moderátor: Ještě nějaká otázka?*

*Henri Menke: Ne ani tak otázka jako spíš komentář/nabídka. Máte kanál na Matrix.org, který rád zahrnu pod TUGový kanál na Matrix.org, stačí mě kontaktovat na konci přednáškového bloku.*

Dobře, děkuji!

*Moderátor: Ještě nějaká otázka? Ano.*

*Posluchač: Když přidáte podporu pro tabulky a* yaml*, jste velmi blízko dialektu GitHub-Flavored Markdown, který mnoho lidí zná z GitHub Pages a dalších míst. Budete mít výchozí nastavení a předpokládáte podporu pro další varianty markdownu kromě CommonMarku? GitHub Pages je velmi běžný.*

Takže Vaše otázka je, zda bychom byli otevřeni podpoře jiných variant markdownu kromě CommonMarku.

*Posluchač: Ano, myslím, že vaše podpora tabulek je velmi blízká rozšíření pro tabulky na GitHubu a GitHub také podporuje preambuli v jazyce* yaml*, takže jste, myslím, velmi blízko GitHubu.*

Dobře, nejsem si jistý, že jsem zachytil celou otázku, ale rád bych odpověděl na bod týkající se CommonMarku: Ne v současné době. Naším plánem je podporovat CommonMark a pokud potřebujete dodávat dokumenty v jiném vstupním formátu včetně různých dialektů markdownu, musíte je nejprve převést do CommonMarku.<sup>3</sup>

<sup>3</sup>Obě otázky jsem detailněji zodpověděl v článku, který vyšel v časopise *TUGboat* [30].

*Moderátor: Dobře.*

*Barbara Beeton: Připravil jste svou prezentaci Markdownem, nebo něčím jiným? [smích]*

Ne, přiznám se, že prezentaci jsem vytvořil v Google Slides.

*[bučení a smích]*

*Moderátor: Dobře, po tomto přiznání...*

*[smích]*

*Moderátor: Můžeme znovu poděkovat našemu řečníkovi.*

*[potlesk]*

# **Odkazy**

- 1. STARÝ NOVOTNÝ, Vít. *Markdown 3: What's new, what's next?* [online]. TUG, 2023-07-15 [cit. 2023-09-15]. Dostupné z: [https://tug.org/](https://tug.org/tug2023/files/sa-03-novotny-markdown3/novotny-markdown3-slides.pdf) [tug2023 / files / sa - 03 - novotny - markdown3 / novotny - markdown3](https://tug.org/tug2023/files/sa-03-novotny-markdown3/novotny-markdown3-slides.pdf)  [slides.pdf](https://tug.org/tug2023/files/sa-03-novotny-markdown3/novotny-markdown3-slides.pdf).
- 2. STARÝ NOVOTNÝ, Vít. *TUG 2023 Markdown 3: Co je nového a co se chystá?* [online]. YouTube, 2023-07-15 [cit. 2023-09-15]. Dostupné z: <https://youtu.be/U8XjTOhJkg0>.
- 3. THOMPSON, Michael. *pandoc-discuss*. Re: Error in "cabal install pandoc" [online]. Google Groups [cit. 2022-10-04]. Dostupné z: [https://groups.](https://groups.google.com/g/pandoc-discuss/c/tKB4E7y6H2E/m/OiieKAuWsl4J) [google.com/g/pandoc-discuss/c/tKB4E7y6H2E/m/OiieKAuWsl4J](https://groups.google.com/g/pandoc-discuss/c/tKB4E7y6H2E/m/OiieKAuWsl4J).
- 4. NOVOTNÝ, Vít. Sazba textu označkovaného v jazyce Markdown uvnitř TEXových dokumentů. *Zpravodaj* CS*TUGu*. 2016, **<sup>26</sup>**(1–4), 78–93.
- 5. NOVOTNÝ, Vít. Markdown 2.17.1: What's new, what's next? *TUGboat*. 2022, **43**(3), 276–278.
- 6. GENČUR, Andrej. *An implementation of the CommonMark standard into the Markdown package for TEX* [online]. 2023. [cit. 2023-09-15]. Dostupné z: [https : / / is . muni . cz / th / r7z7l/](https://is.muni.cz/th/r7z7l/). Bakalářská práce. Masarykova univerzita. Vedoucí práce Vít STARÝ NOVOTNÝ.
- 7. NOVOTNÝ, Vít; REHÁK, Dominik; HOFTICH, Michal; VRABCOVÁ, Tereza. Markdown 2.15.0: What's new? *TUGboat*. 2022, **43**(1), 10–15.
- 8. NOVOTNÝ, Vít. Attributes in Markdown. *TUGboat*. 2023, **44**(1), 99–101.
- 9. NOVOTNÝ, Vít. *Side-by-side images* [online]. GitHub, 2023-05-15 [cit. 2023-09-15]. Dostupné z: [https : / / github . com / Witiko / markdown /](https://github.com/Witiko/markdown/discussions/302#discussioncomment-5902455) [discussions/302#discussioncomment-5902455](https://github.com/Witiko/markdown/discussions/302#discussioncomment-5902455).
- 10. NOVOTNÝ, Vít. *Markdown package user manual* [online]. CTAN, 2023-04-27 [cit. 2023-09-15]. Dostupné z: [https://mirrors.ctan.org/](https://mirrors.ctan.org/macros/generic/markdown/markdown.html) [macros/generic/markdown/markdown.html](https://mirrors.ctan.org/macros/generic/markdown/markdown.html). Verze 2.23.0-0-g0b22f91.
- 11. STARÝ NOVOTNÝ, Vít. *markdown/examples at main* [online]. GitHub, 2023-09-15 [cit. 2023-09-15]. Dostupné z: [https://github.com/Witiko/](https://github.com/Witiko/markdown/tree/main/examples) [markdown/tree/main/examples](https://github.com/Witiko/markdown/tree/main/examples).
- 12. REHÁK, Dominik. *Generic TEX writer for the Pandoc document converter* [online]. 2023. [cit. 2023-09-15]. Dostupné z: [https://is.muni.cz/](https://is.muni.cz/th/umhg5/) [th/umhg5/](https://is.muni.cz/th/umhg5/). Bakalářská práce. Masarykova univerzita. Vedoucí práce Vít STARÝ NOVOTNÝ.
- 13. LEE, Zeping. *lua-tinyyaml: A tiny YAML (subset) parser for pure Lua* [online]. CTAN, 2023-04-05 [cit. 2023-09-15]. Dostupné z: [https://ctan.](https://ctan.org/pkg/lua-tinyyaml) [org/pkg/lua-tinyyaml](https://ctan.org/pkg/lua-tinyyaml). Verze 0.4.3.
- 14. NOVOTNÝ, Vít. *lt3luabridge: Execute Lua code in any TEX engine that exposes the shell* [online]. CTAN, 2022-10-24 [cit. 2023-09-15]. Dostupné z: <https://ctan.org/pkg/lt3luabridge>. Verze 2.0.2.
- 15. NOVOTNÝ, Vít. *The Markdown package for TEX* [online]. Discord, 2022-08-23 [cit. 2023-09-15]. Dostupné z: [https : / / discord . gg /](https://discord.gg/8xJsPghzSH) [8xJsPghzSH](https://discord.gg/8xJsPghzSH).
- 16. NOVOTNÝ, Vít. *The Markdown package for TEX* [online]. Matrix.org, 2022-08-23 [cit. 2023-09-15]. Dostupné z: [https://matrix.to/#/#witiko](https://matrix.to/#/#witiko-markdown:matrix.org)[markdown:matrix.org](https://matrix.to/#/#witiko-markdown:matrix.org).
- 17. NOVOTNÝ, Vít Starý; PRENTICE, Lloyd; PEISCHL, Marei; WILLIS, Didier; VRABCOVÁ, Tereza. *Markdown: Release 3.0.0* [online]. GitHub, 2023-08-25 [cit. 2023-09-27]. Dostupné z: [https://github.com/Witiko/](https://github.com/Witiko/markdown/releases/tag/3.0.0) [markdown/releases/tag/3.0.0](https://github.com/Witiko/markdown/releases/tag/3.0.0).
- 18. STARÝ NOVOTNÝ, Vít. *Fix memory leak in CommonMark implementation* [online]. GitHub, 2023-06-26 [cit. 2023-09-15]. Dostupné z: [https:](https://github.com/Witiko/markdown/issues/308) [//github.com/Witiko/markdown/issues/308](https://github.com/Witiko/markdown/issues/308).
- 19. NOVOTNÝ, Vít. *Implement batching and summarization to unit tests* [online]. GitHub, 2023-01-09 [cit. 2023-09-15]. Dostupné z: [https://github.](https://github.com/Witiko/markdown/issues/245) [com/Witiko/markdown/issues/245](https://github.com/Witiko/markdown/issues/245).
- 20. NOVOTNÝ, Vít. *Make our implementation of attributes compatible with jgm/pandoc* [online]. GitHub, 2023-05-15 [cit. 2023-09-15]. Dostupné z: <https://github.com/Witiko/markdown/issues/304>.
- 21. STARÝ NOVOTNÝ, Vít. *Add support for attributes on tables* [online]. GitHub, 2023-06-26 [cit. 2023-06-26]. Dostupné z: [https://github.com/](https://github.com/Witiko/markdown/issues/310) [Witiko/markdown/issues/310](https://github.com/Witiko/markdown/issues/310).
- 22. NOVOTNÝ, Vít. *Add support for TEX-like rich paragraphs* [online]. GitHub, 2018-02-28 [cit. 2023-06-26]. Dostupné z: [https://github.com/Witiko/](https://github.com/Witiko/markdown/issues/30) [markdown/issues/30](https://github.com/Witiko/markdown/issues/30).
- 23. NOVOTNÝ, Vít. *Add support for Pandoc auto\_identifiers syntax extension* [online]. GitHub, 2022-12-29 [cit. 2023-06-26]. Dostupné z: [https:](https://github.com/Witiko/markdown/issues/237) [//github.com/Witiko/markdown/issues/237](https://github.com/Witiko/markdown/issues/237).
- 24. NOVOTNÝ, Vít. *Add support for Pandoc gfm\_auto\_identifiers syntax extension* [online]. GitHub, 2022-12-29 [cit. 2023-06-26]. Dostupné z: [https:](https://github.com/Witiko/markdown/issues/238) [//github.com/Witiko/markdown/issues/238](https://github.com/Witiko/markdown/issues/238).
- 25. NOVOTNÝ, Vít Starý; GENČUR, Andrej. *Markdown: Release 3.2.0* [online]. GitHub, 2023-10-21 [cit. 2023-10-21]. Dostupné z: [https://github.](https://github.com/Witiko/markdown/releases/tag/3.2.0) [com/Witiko/markdown/releases/tag/3.2.0](https://github.com/Witiko/markdown/releases/tag/3.2.0).
- 26. NOVOTNÝ, Vít. *Add contentLevel Lua option and a \markinline plain TEX command* [online]. GitHub, 2023-04-28 [cit. 2023-06-26]. Dostupné z: <https://github.com/Witiko/markdown/issues/300>.
- 27. NOVOTNÝ, Vít. *Support OpTEX* [online]. GitHub, 2022-11-12 [cit. 2023-06-26]. Dostupné z: [https : / / github . com / Witiko / markdown /](https://github.com/Witiko/markdown/issues/215) [issues/215](https://github.com/Witiko/markdown/issues/215).
- 28. NOVOTNÝ, Vít. Markdown 2.10.0: LATEXová témata a snippety. *Zpravodaj* CS*TUGu*. 2021, **<sup>31</sup>**(1–4), 76–82.
- 29. NOVOTNÝ, Vít. *Add support for universal (cross-format) themes* [online]. GitHub, 2023-03-08 [cit. 2023-06-26]. Dostupné z: [https://github.com/](https://github.com/Witiko/markdown/issues/276) [Witiko/markdown/issues/276](https://github.com/Witiko/markdown/issues/276).
- 30. STARÝ NOVOTNÝ, Vít. Markdown 3 at TUG 2023: Reflections from the Q&A session. *TUGboat*. 2023, **44**(3). Preprint dostupný z: [https :](https://www.overleaf.com/read/mjghwhrbgmfj) [//www.overleaf.com/read/mjghwhrbgmfj](https://www.overleaf.com/read/mjghwhrbgmfj).

## **Summary: Markdown 3: What's New, What's Next?**

The Markdown package for TEX has provided an extensible and format-agnostic markup language for the past seven years. In this article, I present the third major release of the Markdown package and the changes it brings compared to version 2.10.0. In the article, I target the three major stakeholders of the Markdown package. Writers will learn about the new elements, which they can type in their Markdown documents, TEXperts will learn how they can style Markdown documents in different TEX formats, and developers will learn about the governance and the development of the Markdown package and how they can extend Markdown with new elements. The article is a Czech translation of my talk at TUG 2023 [1; 2].

Keywords: Markdown, CommonMark, Lua, TEX, L<sup>H</sup>EX, OpTEX, Pandoc

*Vít Starý Novotný, witiko@mail.muni.cz*